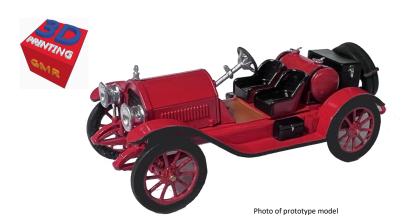

## 1912 Era Stutz Bearcat Automobile 3D Printable Model

Crafted in 'O' Scale (1:48)

By Gary M. Reighn

May 2022

The files provided will enable you to print an 'O' scale (1:48) model of the famous Stutz Bearcat automobile. The Stutz was first introduced in 1912 as a right hand drive model. In 1920, a left hand drive version with an enclosed cockpit was added. The Stutz is one of the most recognized antique automobiles and will make an excellent model for your period diorama or model railroad. This model attempts to capture the overall essence of the Stutz but is not an exact replica as many aspects have been modified to withstand 3D printing and assembly at this small scale.

The files were designed and tested to be printed using an MSLA (resin) printer in order to capture the small details in the model. You are on your own if you choose to print them using other technologies like FDM. Likewise, the files have only ever been printed in their native scale (1:48). The files can be rescaled but they may require modification to print correctly.

Assembly of the model is pretty straight forward using the pics below to aid you in the process.

The files can be downloaded here for a modest fee: <a href="https://cults3d.com/en/3d-model/art/stutz-bearcat-o-scale-1-48-model-automobile">https://cults3d.com/en/3d-model/art/stutz-bearcat-o-scale-1-48-model-automobile</a>.

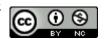

The files for this model are covered under the <u>Creative Commons Attribution-NonCommercial 4.0 International License</u>. You may use or adapt these files as you wish but you may <u>not</u> use them to produce parts, kits or finished models for sale commercially.

Printing the model should only be attempted by an experienced 3D printer user as the small details on some of the parts require care in setting and then removing the supports. This is particularly the case when printing the chassis. I had the most success by printing the chassis at a steep angle with the front end and top facing down toward the build plate.

NOTE: When printing the fender, print two copies but mirror image the second one.

The fenders then are aligned and glued to the chassis as shown by the arrows.

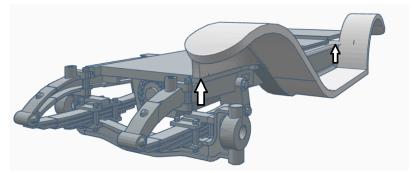

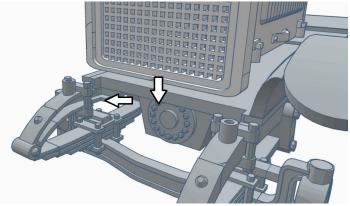

The radiator and hood is installed on the chassis with the radiator inserted down into the slot in the frame as shown. The rest of the hood should sit directly on top the chassis. Some filing may be necessary to ensure a good fit.

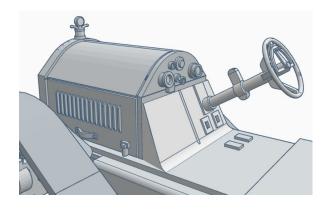

The hood ornament, lower dash panel and steering wheel are installed as shown. You may fabricate the various pedals and things from small pieces of brass or plastic. Additionally, some of the Bearcats had a round windscreen above the steering column. The mount on the column is provided if you wish to fabricate that from metal and clear plastic.

NOTE: The files for the car default to a right hand drive model which was prototypical through 1920. If you wish to convert it to left hand drive, simply mirror the hood and lower dash parts before printing.

The seats, fuel tank and trunk are added as shown.

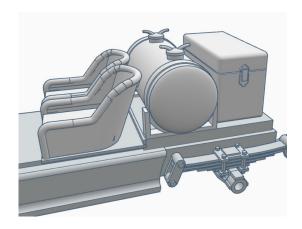

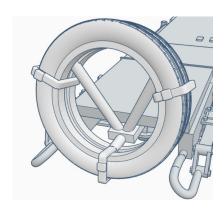

The spare tire assembly is glued up underneath the back of the chassis.

The fender "bumps" are installed as shown on both sides of the car snug against the rear wheel fender and the chassis.

The toolbox can be installed on either side as desired but is typically seen on the driver's side.

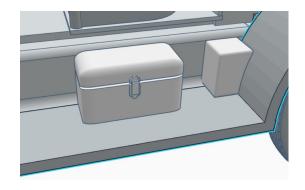

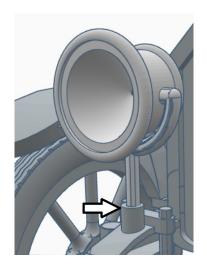

Two headlight files are provided. The first will print a headlight as shown on the left with mounting post and trim. The headlight is mounted by inserting the support rod into the hole on the chassis above the suspension. If the post proves to delicate, you can use the other headlight file as described below.

The other file can print a headlight with mounting holes and can be mounted by inserting a small piece of brass rod into the holes on the chassis above the suspension and then into the hole on the bottom of the light fixture as shown to the right. Additional holes are provided on this headlights if you wish to add some of the additional trim as seen on the prototype.

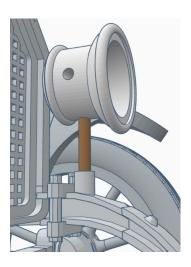

Lastly, insert the wheel hub and spokes into the tire. I recommend you paint them prior to assembly for a neater appearance.

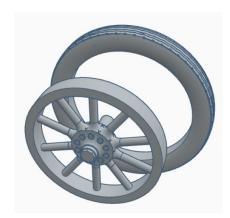

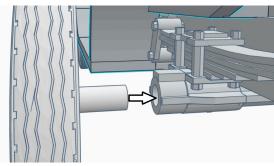

The wheels are installed into the four holes in the chassis. The holes may need to be drilled out to fit the shafts. The shafts may also need to be shortened so the wheel fits snuggly against the chassis.

NOTE: *The wheels are not designed to turn!* They should be glued in place as a static part of the model.

There are many additional details you can add including,

- The brake and shift levers on the side of the car
- Side opera lights
- Horn
- Windshield
- Headlight trim
- Engine crank handle
- and any other details you may want.

The original colors listed in a 1916 sales brochure were vermillion (red), monitor gray, and Mercedes red. The later versions of the car, with the enclosed cockpit, offered the colors yellow, royal red, and elephant gray.

I hope you enjoy printing and assembling this model.

Gary

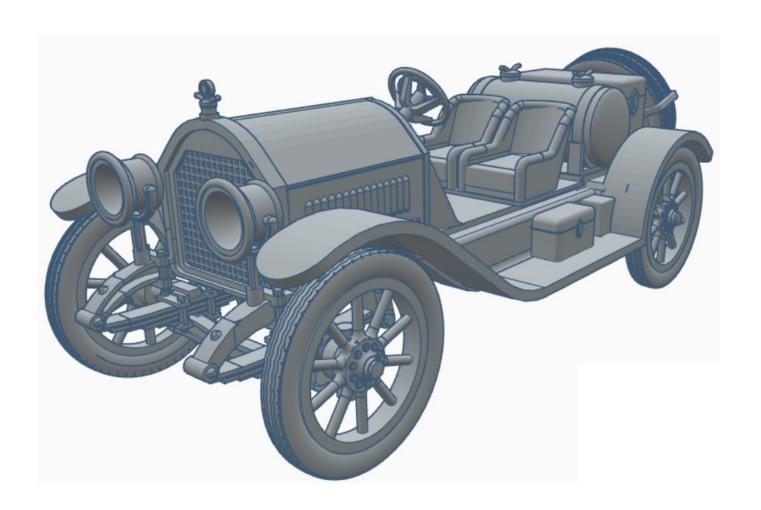

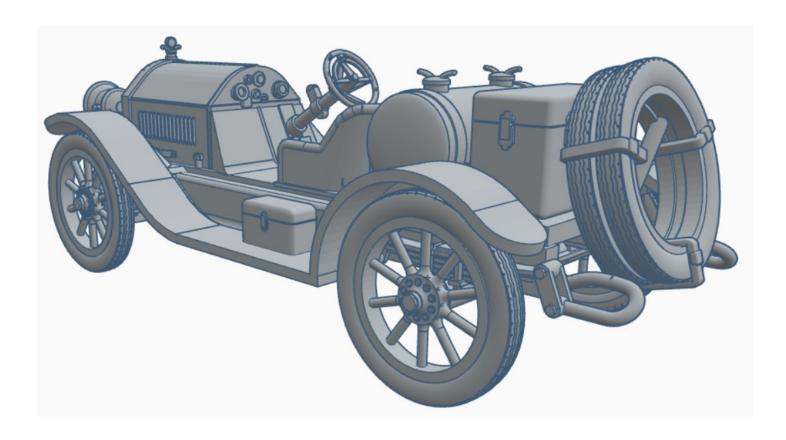